## DAFTAR PUSTAKA

- [1] S. Few, "Information dashboard design : Displaying data for at-a-glance monitoring," *O'Reilly Media*, 2006.
- [2] B. Schneiderman, "The eyes have it : A task by data type taxonomy for information visualizations ben shneiderman university of maryland," *IEEE Symposium on Visual Languages*, 1996.
- [3] J. Heer and B. Shneiderman, "Interactive dynamics for visual analysis," *Queue*, vol. 10, 2012.
- [4] "Plotly: The front end for ml and data science models," 2023. [Online]. Available:<https://plotly.com/dash/>
- [5] "About us bukit vista." [Online]. Available: [https://www.bukitvista.com/](https://www.bukitvista.com/about-us) [about-us](https://www.bukitvista.com/about-us)
- [6] "Our services bukit vista." [Online]. Available: [https://www.bukitvista.com/](https://www.bukitvista.com/our-services#Strategic-Price-Analysis%E2%80%8B) [our-services#Strategic-Price-Analysis%E2%80%8B](https://www.bukitvista.com/our-services#Strategic-Price-Analysis%E2%80%8B)
- [7] "Vision mission bukit vista." [Online]. Available: [https://www.bukitvista.](https://www.bukitvista.com/employee-transformation/employee-handbook-employee-transformation/vision-mission) [com/employee-transformation/employee-handbook-employee-transformation/](https://www.bukitvista.com/employee-transformation/employee-handbook-employee-transformation/vision-mission) [vision-mission](https://www.bukitvista.com/employee-transformation/employee-handbook-employee-transformation/vision-mission)

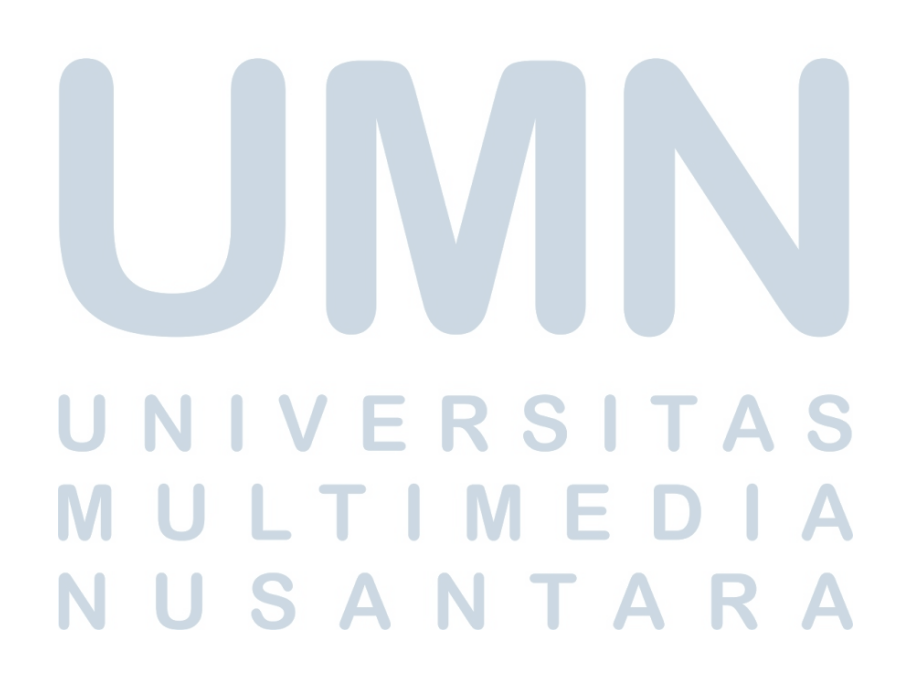